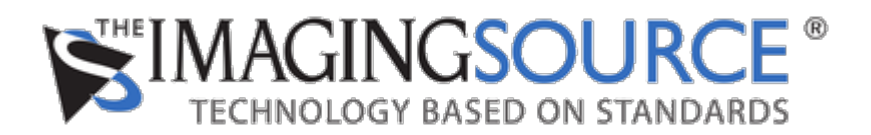

[Portal](https://theimagingsource.deskpro.com/en) > [Knowledgebase](https://theimagingsource.deskpro.com/en/kb) > [Programming](https://theimagingsource.deskpro.com/en/kb/programming) > [Python Windows LoadLibrary tisgrabber.dll fails](https://theimagingsource.deskpro.com/en/kb/articles/python-windows-loadlibrary-tisgrabber-dll-fails)

Python Windows LoadLibrary tisgrabber.dll fails S.Geißler - 2020-04-22 - in [Programming](https://theimagingsource.deskpro.com/en/kb/programming)

The issue is caused by numpy version 1.15\* as reported at

<https://github.com/numpy/numpy/issues/11431>

A bad, but working solution is moving the line

import numpy

from beginning of the file tisgrabber.py to the line aboive "class TIS".

A better solution is installing numpy 1.14\*.